## **ST** -

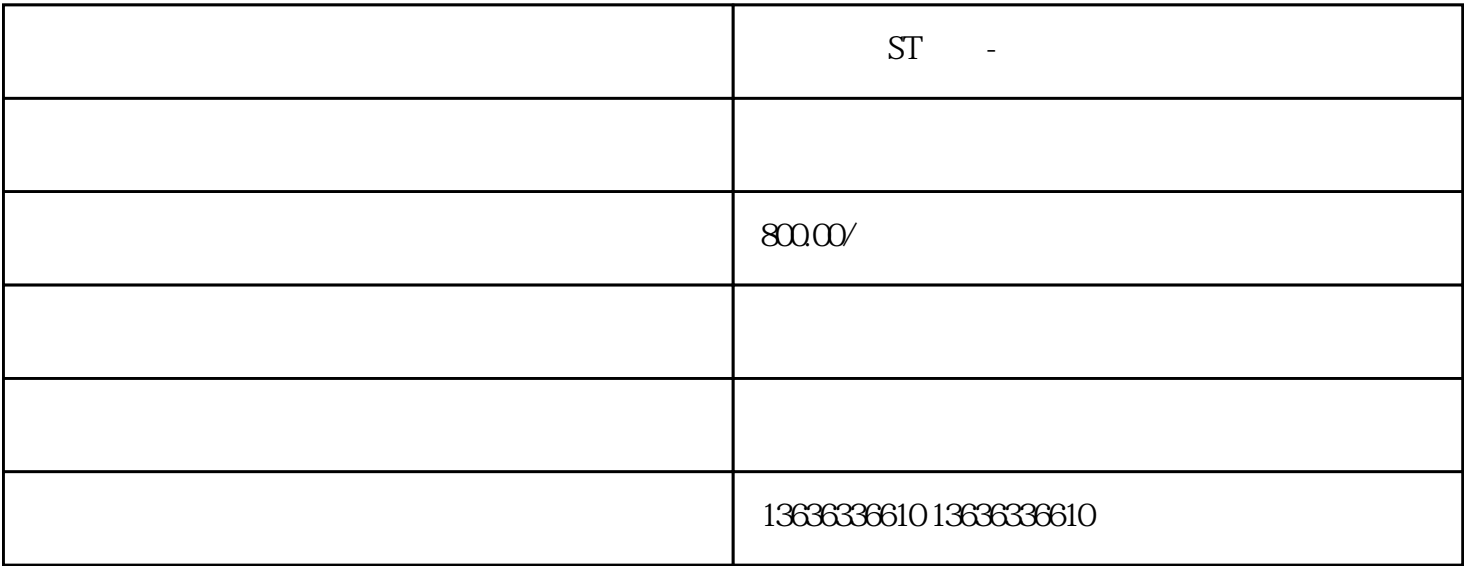

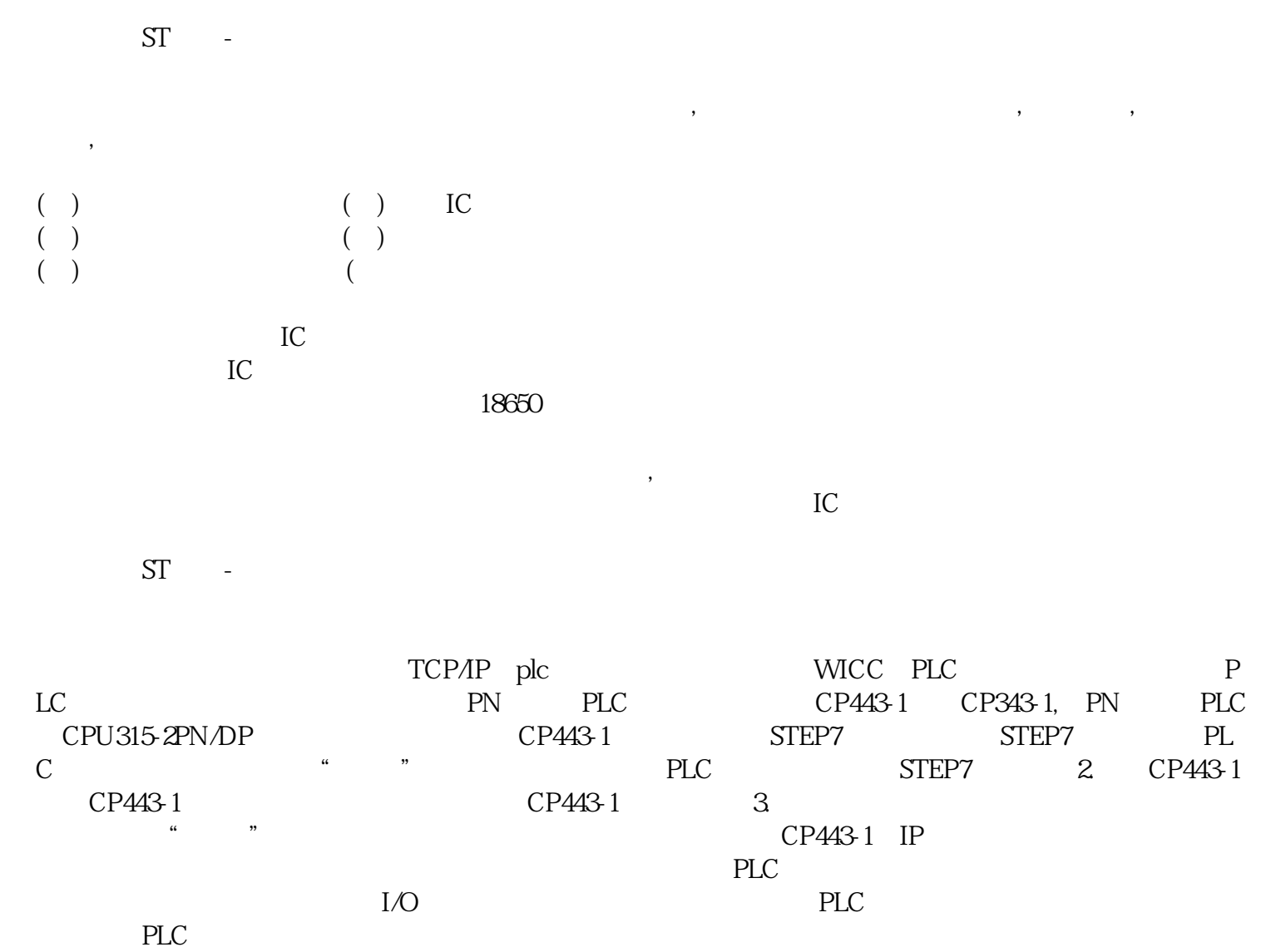

来画瓢就能解决问题了。然后还可以试试PLC读编码器脉冲,使用高速脉冲指令,看看这些计时和计数

 $PLC$ 

[上海回收电容原包料-江浙沪上门](https://shanghai0373906.11467.com/news/4606149.asp)